# МИНИСТЕРСТВО ПРОСВЕЩЕНИЯ РОССИЙСКОЙ ФЕДЕРАЦИИ

Министерство образования и науки Пермского края Управление образования администрации города Березники **MAOY COIII № 14** 

**PACCMOTPEHO** 

**IIMO** 

Хрулев С.А. Протокол № 1 от «31» августа  $2023$  г.

#### СОГЛАСОВАНО

Зам.директора по УР

Захарова В.В. Протокол № 14 от «30» августа 2023 г.

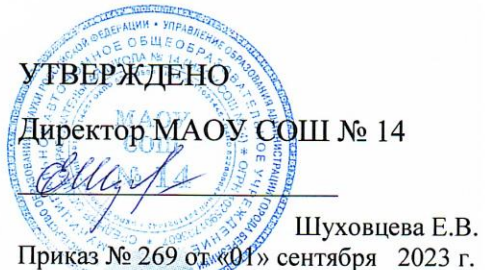

#### РАБОЧАЯ ПРОГРАММА

#### учебного курса «Компьютерный практикум»

для обучающихся 8 классов

Березники 2023

#### **Пояснительная записка**

Современное общество нельзя представить без компьютера. Умение пользоваться компьютером облегчит их учёбу. Специальные коррекционные занятия, по знакомству с работой на компьютере, направлены на практическую подготовку учащихся к самостоятельной жизни и труду, на формирование у них знаний и умений, способствующих социальной адаптации, на повышение уровня общего развития учащихся.

Программа рассчитана на 1 час в неделю (34часа).

Настоящая программа составлена с учётом возрастных и психофизических особенностей развития учащихся, уровня их знаний и умений. Последовательное изучение тем обеспечивает возможность систематизировано формировать и совершенствовать у учащихся с нарушением интеллекта необходимые им навыки работы с компьютером. Реализация данной программы направлена на решение задач формирования общей культуры личности, адаптации личности к жизни в обществе, на социализацию личности ученика. На создание основы для осознанного выбора и освоение будущей профессии.

Предлагаемый курс «Компьютерный практикум» знакомит учащихся с основами информационных ресурсов.

Цели изучения курса основ компьютерной грамотности следующие:

 получение учащимся таких доступных сведений и представлений о компьютере, которые помогут им в дальнейшем включиться в процесс обучения в училищах и в трудовую деятельность;

 повышение уровня общего развития учащихся с нарушением интеллекта и коррекция недостатков их познавательной деятельности и личностных качеств;

 развитие речи учащихся, обогащение её новыми терминами, развитие высших психических функций (памяти, мышления, внимания, воображения).

Основные задачи курса:

усвоение учащимися правил работы и поведения при общении с компьютером;

 приобретение учащимися с ограниченными возможностями здоровья навыков использования простейших тренажёров в работе на клавиатуре;

 использование на занятиях упражнений с игровыми программами с целью развития моторики пальцев;

 воспитание целенаправленности, работоспособности трудолюбия у учащихся, навыков контроля и самоконтроля, умение планировать работу и доводить начатое дело до завершения.

#### Специальные задачи курса

Обучение по программе «Компьютерный практикум» направлено на коррекцию недостатков мышления, речи, памяти, внимания, восприятия:

- ̶ активизировать мыслительную деятельность (развитие процессов анализа, синтеза, обобщения, классификации);
- ̶ учить наблюдать, выделять главное, ориентироваться в ситуации, усматривать связи и отношения между объектами;
- ̶ обогащать активный и пассивный словарь, формировать грамматический строй речи;
- ̶ развивать анализаторы (кинестетический, слуховой, зрительный).

Отбор материала в программе осуществлен с целью создания условий для познания и понимания учащимися с ограниченными возможностями здоровья информационных процессов и компьютерных ресурсов.

#### *Формы обучения:*

- Передача информации от учителя к ученику устное изложение материала: рассказ, беседа, объяснение, пояснения. Это позволяет раскрыть основные теоретические положения и ключевые понятия содержания программы.
- Слово учителя в сочетании со зрительным рядом демонстрация картин, таблиц, слайдов, фильмов, видеоматериалов – оказывает эмоционально-эстетическое воздействие на учащихся,

создает определенный настрой, мотивирующий школьников к дальнейшей познавательной деятельности.

• Организация практических работ учащихся под руководством учителя: выполнение самостоятельных и практических работ позволит закрепить полученный материал.

#### *Формы организации учебного процесса:*

- ̶ фронтальные
- ̶ индивидуальные

#### **ОБЩАЯ ХАРАКТИРЕСТИКА ПРЕДМЕТА**

В настоящее время сфера человеческой деятельности в технологическом плане быстро меняется. Новые технологии в современном обществе требуют от человека новых знаний, навыков и умений, в том числе и при решении традиционных задач, возникающих в повседневной жизни. Адаптация к быстро меняющимся условиям внешнего мира представляет определенную сложность у любого человека, но особенно это характерно для учащихся с особыми возможностями здоровья в силу их психофизических особенностей.

 Современное состояние общества характеризуется интенсивным проникновением компьютерной техники во все сферы человеческой жизни, все возрастающим потоком информации и совершенствованием технологий получения, переработки и использования информации. Информационные процессы – фундаментальная реальность окружающего мира и определяющий компонент современной информационной цивилизации. В целом, изучение информатики, информационных и коммуникационных технологий оказывает существенное влияние на формирование мировоззрения, стиль жизни современного человека, расширяет его возможности к адаптации в социуме.

Данный курс формирует у учащихся многие виды деятельности, которые имеют общедисциплинарный характер: моделирование объектов и процессов, сбор, хранение, преобразование и передача информации, управление объектами и процессами.

#### **ПЛАНИРУЕМЫЕ ПРЕДМЕТНЫЕ РЕЗУЛЬТАТЫ**

К концу изучения курса «Компьютерный практикум» учащиеся

#### **должны знать:**

- основные требования при работе на компьютере;
- основные приемы работы в программах Word, Excel, Power Point;
- приемы работы с периферийными устройствами компьютера (принтер, сканер);

#### **учащиеся научаться**:

- набирать редактировать и форматировать тексты с образца на клавиатуре;
- создавать презентацию с помощью программы Power Point, осуществлять демонстрацию презентации с использованием проектора;
- выполнять арифметические действия (вычитание, умножение, деление) с помощью программы Excel, решать задачи в Excel.
- сканировать рисунок, сохранять его как отдельный файл.
- распечатывать рисунок, текста.
- соблюдать требования безопасности и гигиены в работе со средствами ИКТ;
- использовать полученные знания в практической деятельности.

#### **учащиеся получат возможность научаться:**

 осуществлять поиск информации в сети Интернет с использованием простых запросов (по одному признаку).

#### **СОДЕРЖАНИЕ УЧЕБНОГО ПРЕДМЕТА**

**Введение. Правила техники безопасности при работе на компьютере. (2ч).**

Техника безопасности при работе на ПК. Совершенствование ПК, современные компьютерные технологии

#### **Устройство компьютера(4 ч.).**

Периферийное устройство - сканер. Сканирование рисунка, сохранение его как отдельный файл. Периферийное устройство - принтер. Распечатка рисунка, небольшого текста.

### **Табличный редактор Excel (13 ч.).**

Программа Excel.Действия: сложение и вычитание в программе Excel. Составление и решение практических задач, решение примеров. Действия умножение и деление в программе Excel. Решение практических задач и примеров. Распределение чисел в порядке возрастания и убывания. Расположение слов в алфавитном порядке. Диаграммы в программе Excel.

Создание диаграммы, наглядно показывающей практическую задачу. Графики в программе Excel.Добавление изображения в документ Excel.Дополнение построенного графика и диаграммы рисунком, изображением. Сборник ClipArt или Файл, с найденными ранее и сохранёнными картинками.

## **Программа PowerPoint ( 12ч.).**

Запуск программы PowerPoint. Слайды. Создание слайдов. Создание рисунка в программе PowerPoint. Работа с фигурами. Вкладка Формат. Инструменты для работы с фигурами. Дизайн. Создание рисунка из нескольких фигур на одном слайде. Упорядочивание фигур. Создание рисунка из нескольких фигур на одном слайде, группировка фигур, раскрашивание фигур. Формат. Дизайн. Работа с клипами. Создание слайдов с клипами. Картинки, фотографии и звуки, расположенные по темам или ключевым словам. Работа с диаграммами, графиками. Работа с текстом. Надпись как фигура WordArt. Формат.

**Программы для поиска информации в сети Интернет (3 ч.)**

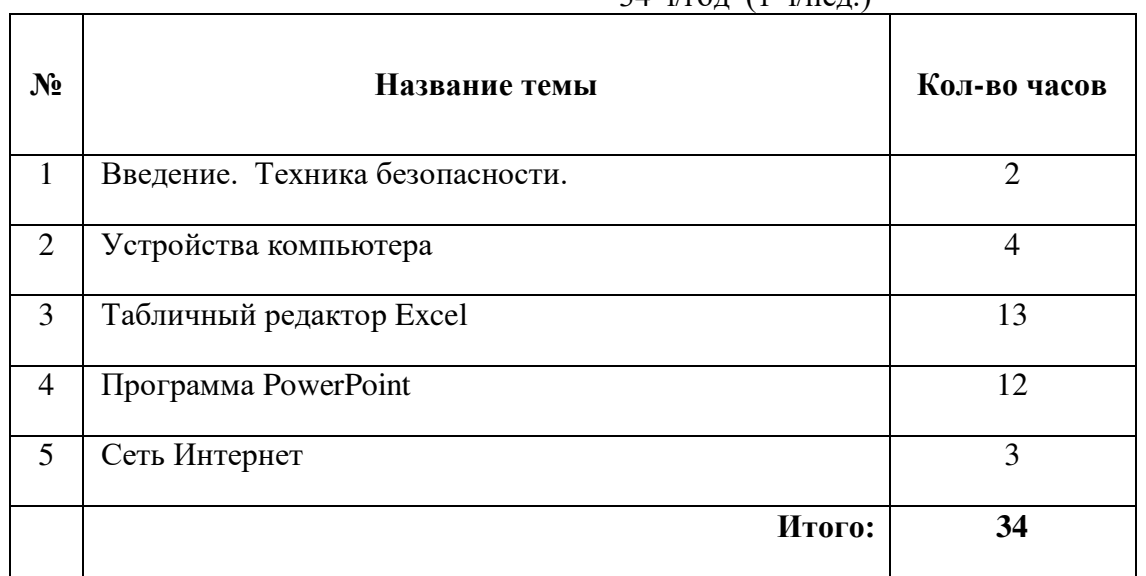

#### **Учебно-тематический план**   $34 \frac{\mu}{\text{F}} \left( \frac{1 \frac{\mu}{\text{F}}}{\text{F}} \right)$

#### **Тематические контрольные работы:**

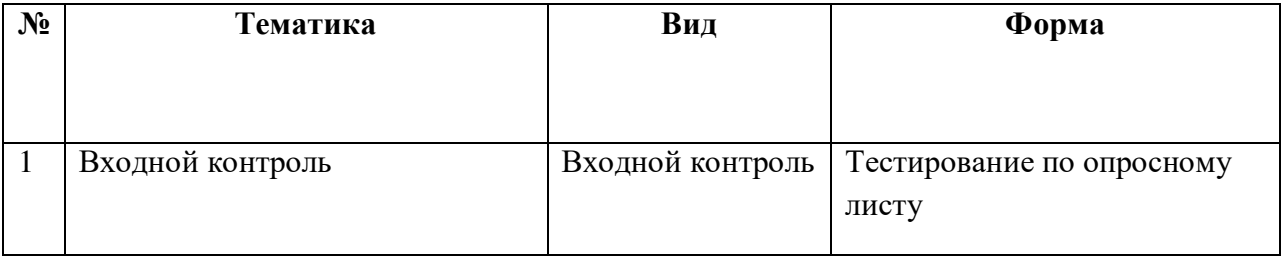

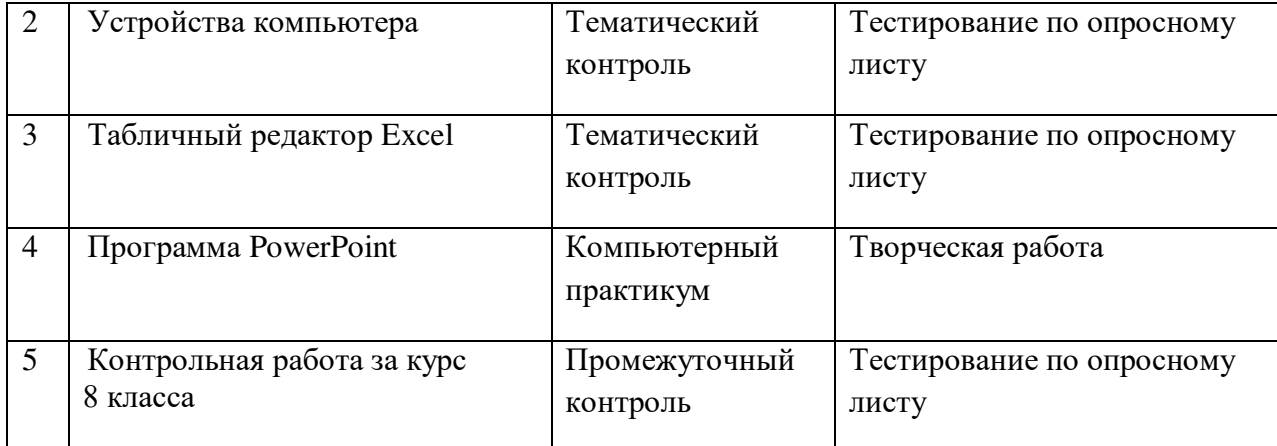

#### **Учебно-методическое обеспечение**

- 1. И.А. Курилина, Программа «Основы компьютерной грамотности», п. Целинные Земли, 2012
- 2. Босова Л.Л., Босова А.Ю. Уроки информатики в 5–7 классах: методическое пособие. М.: БИНОМ. Лаборатория знаний, 2013.
- 3. Босова Л.Л., Босова А.Ю. Комплект плакатов для 5-7 классов. М.: БИНОМ. Лаборатория знаний, 2006.

#### **Электронные учебные пособия**

- 1. http://www.metodist.lbz.ru Набор цифровых образовательных ресурсов для 6,7 классы
- 2. http://www.metodist.ru Лаборатория информатики МИОО
- 3. http://www.it-n.ru Сеть творческих учителей информатики
- 4. http://www.metod-kopilka.ru Методическая копилка учителя информатики
- 5. http://fcior.edu.ru
- 6. http://eor.edu.ru Федеральный центр информационных образовательных ресурсов (ОМC)
- 7. http://pedsovet.su Педагогическое сообщество
- 8. http://school-collection.edu.ru Единая коллекция цифровых образовательных ресурсов

#### **Материально-техническое обеспечение**

- 1. Компьютер (ноутбук) 15 шт.
- 2. Операционная система Windows 7
- 3. Пакет офисных приложений MSOffice.
- 4. Интерактивная доска
- 5. Документ камера
- 6. МФУ

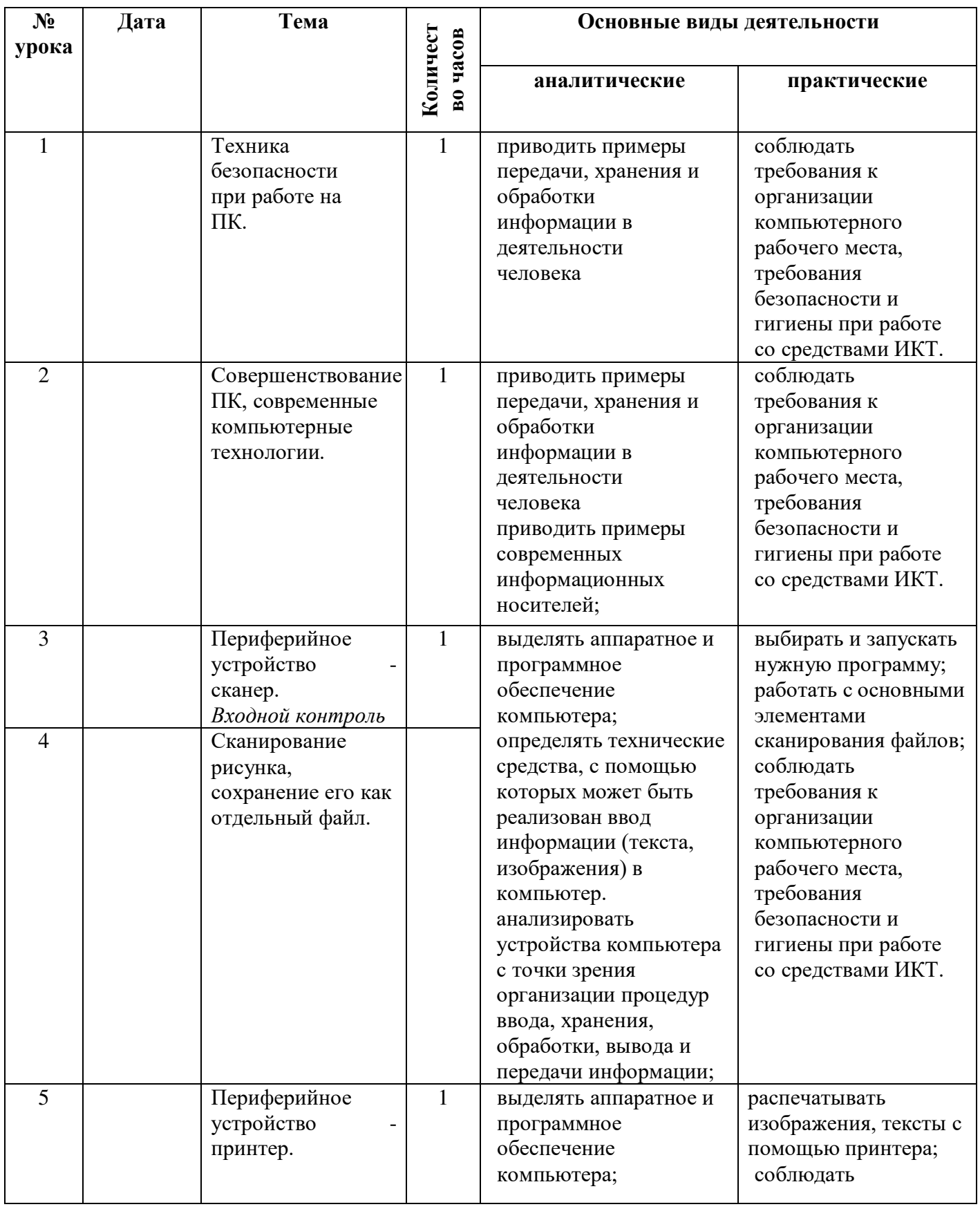

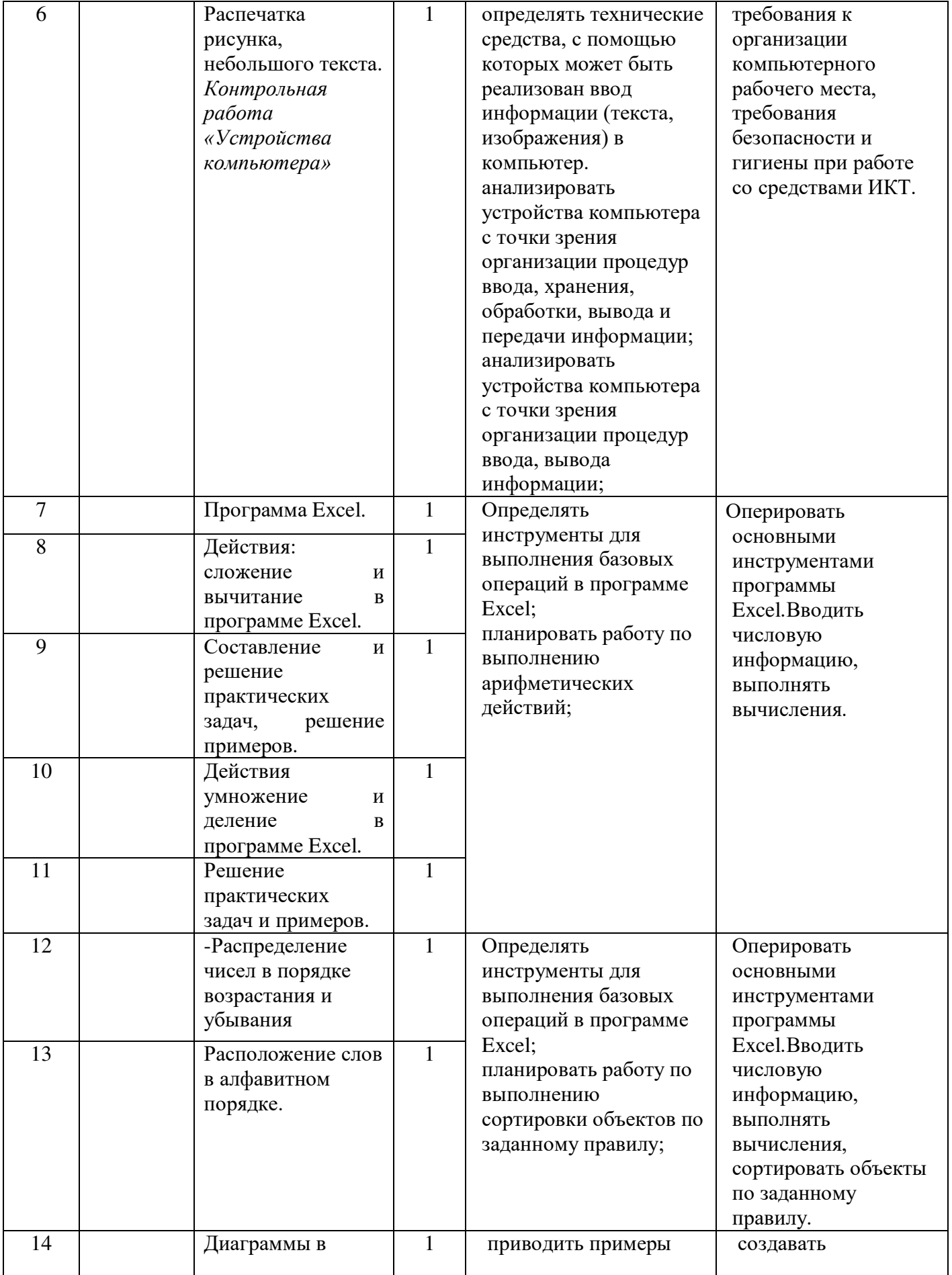

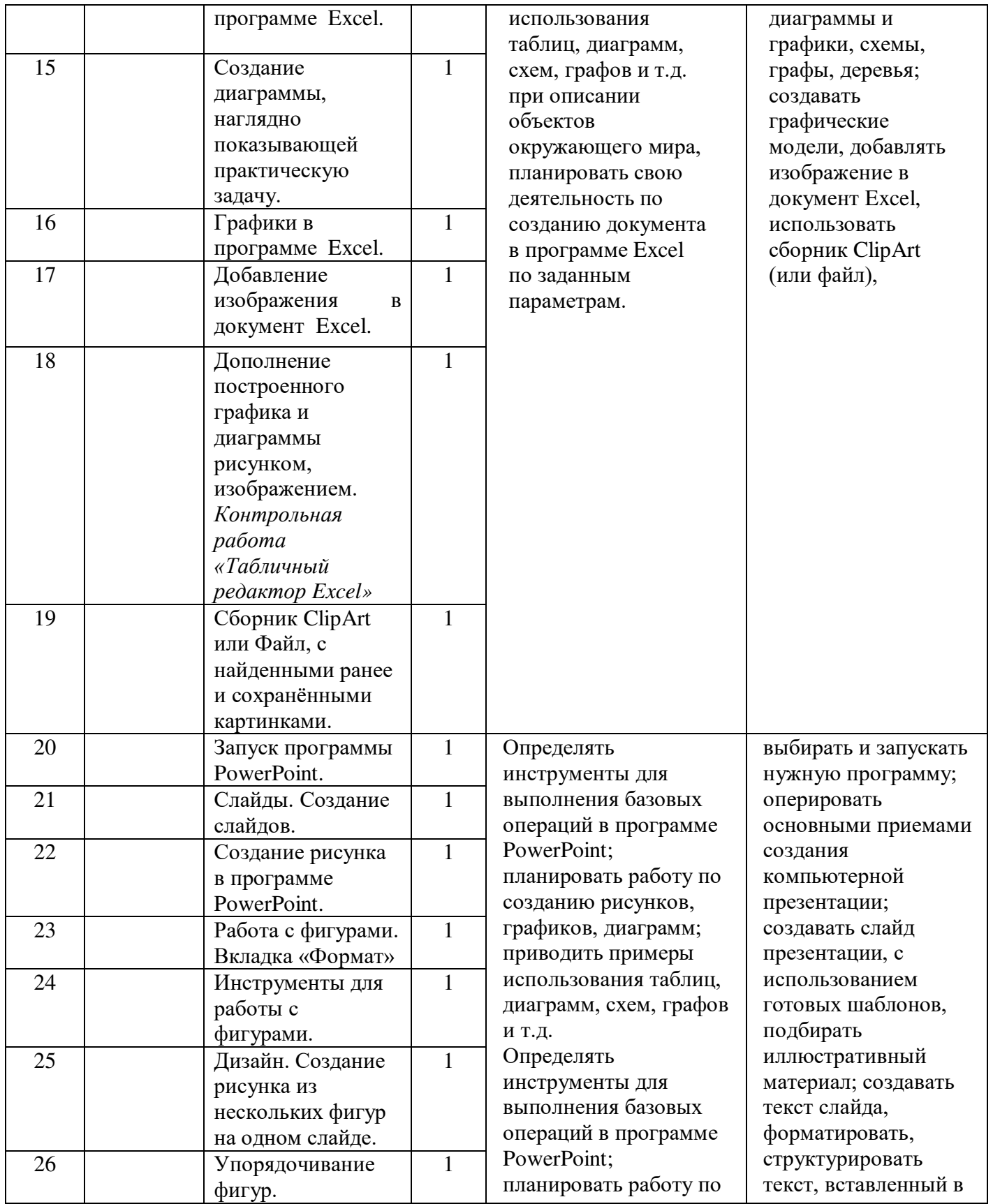

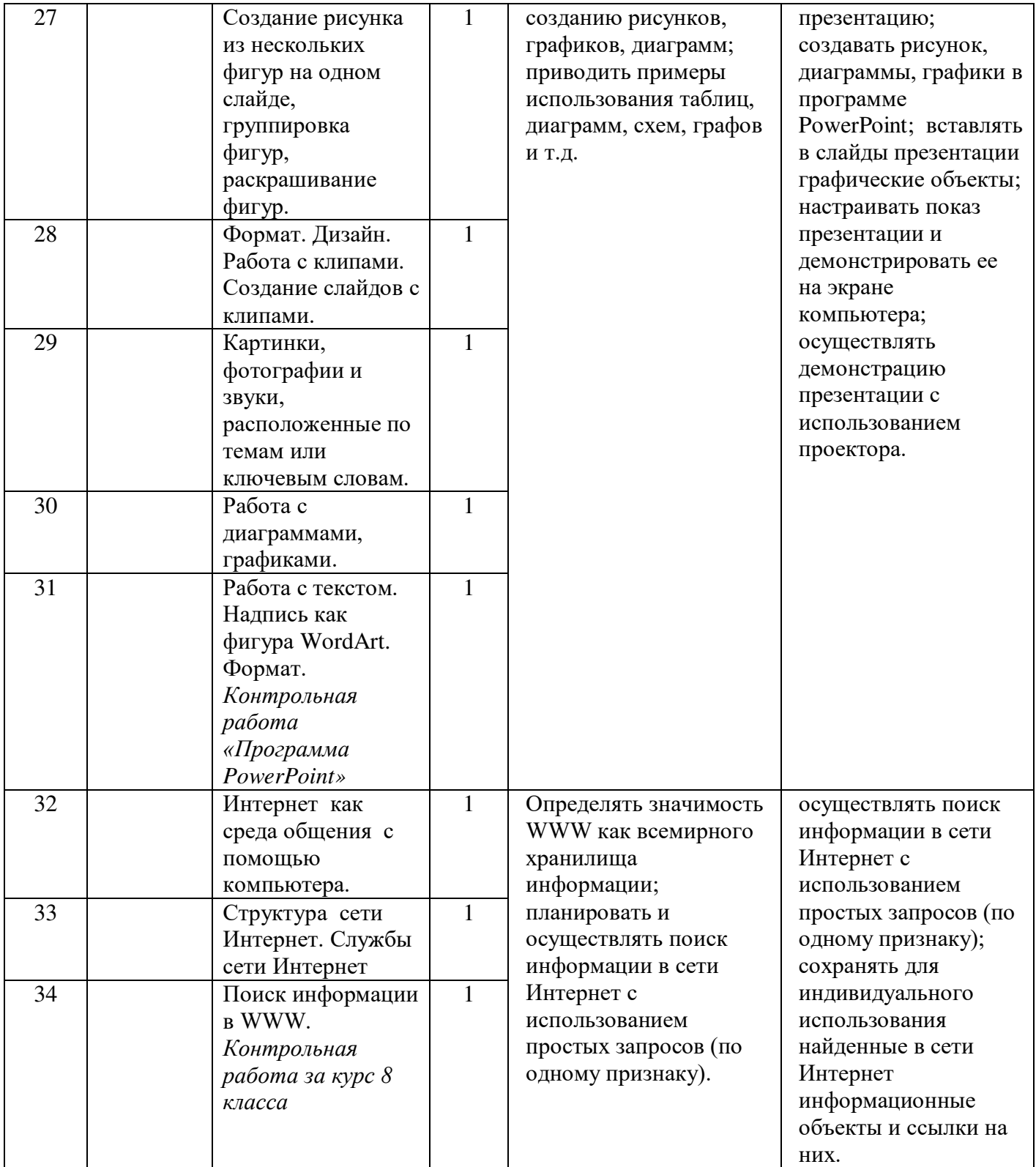

# ДОКУМЕНТ ПОДПИСАН<br>ЭЛЕКТРОННОЙ ПОДПИСЬЮ

# СВЕДЕНИЯ О СЕРТИФИКАТЕ ЭП

Сертификат 646116746743375933883833707902081325236681597666

Владелец Шуховцева Елена Валерьевна

Действителен С 02.03.2023 по 01.03.2024